#### **KEY INVESTOR INFORMATION DOCUMENT TeleTrade CFDs on TeleTrade Invest** TRADE WITH TRUST

#### **Purpose**

This document provides you with key information about this investment product. It is not marketing material. The information is required by Law to help you understand the nature, risks, costs, potential gains and losses of this product and to help you compare it with other products.

### **Product**

#### **Name of the Product:** TELETRADE INVEST

**Product Manufacturer:** TeleTrade-DJ International Consulting Ltd. The company is registered as a Cyprus Investment Firm (CIF) under registration number HE272810 and licensed by the Cyprus Securities and Exchange Commission (CySEC) under license number 158/11. The company is regulated by the Investment Services and Activities and Regulated Markets Law 87(I)/ 2017. You can find more information about TeleTrade-DJ International Consulting Ltd and our products at [https://www.teletrade.eu](https://www.teletrade.eu/) . You may also contact us at +35722514442. This document was last updated on January 22<sup>nd</sup>, 2020.

### **Alert: You are about to purchase a product that is not simple and may be difficult to understand.**

#### **What is this Product**

**Type:** TeleTrade Invest is a product known as **c**opy-trading or social trading that allows you to obtain an indirect exposure to an underlying asset such as a security, commodity, index and other asset types by copying trades of other persons known as 'traders' or 'masters' whom you can select, based on style, risk and performance from the rating of such traders maintained by TeleTrade which can be found at https://www.teletrade.eu/teletrade-invest/rating Holder of a 'master' or a 'trader' thus acts as a provider of trading signals to your account, so your account will open or close the same transactions as those of your chosen trader, with volume of trading adjusted for the relative size of your deposit. Your account's performance will therefore follow that of the trader that you chose. Please note TeleTrade Invest is not a discretionary money management service, but rather a technical platform allowing for copying of transactions. The role of Teletrade in the product is specifically limited to the provision of the technical platform for functioning of trader accounts within the service and copying of the trades from trader accounts to your accounts, and also to the execution of your resulting trading orders. TeleTrade, however, is not responsible for decisions of holders of trader accounts, and thus cannot guarantee or be liable for any trading results or profitability levels thereof. More information on copytrading can be found at<https://www.teletrade.eu/teletrade-invest>

**Objectives:** The objective of copy trade is to enable the investors to benefit from the knowledge and skills of more experienced traders. Under the Copy Trade service, it is not necessary to trade on your own, you may earn by copying trades of the Traders that you selected. Investors can employ their funds without being required to be able to make prompt decisions on their own, and execute individual trading transactions in the market manually, while Traders may get extra income in the form of commission reward for successful trades that Investors make based on copying of the Trader's transactions. Trade copying is carried out in automatic mode. Thus, you are not required to make a decision in regard to every trade.

**Intended Retail Investor:** Trading these products is suitable for both Retail and Professional clients, however, it is intended for investors who (i) have a high-risk tolerance; (ii) are trading with money they can afford to lose, subject to the negative balance protection; (iii) have trading experience and/or investment knowledge regarding leveraged products and understand the impact of the risks associated with margin trading; and (iv) Are looking mainly for the possibility of capital growth on a short-term horizon in risking an amount of their own funds in instruments of the financial markets. You are required to be able to understand and apply risk/performance statistics provided by TeleTrade for every rated trader so as to conclude on whether a use of this or that trader will be suitable for your needs. Please keep in mind that each of your positions will also be impacted by any other open position you have with us.

**Term:** CFDs generally have no maturity date or minimum holding period and no fixed term, and they will expire only when you decide to close a trade or in the event you do not have available margin to sustain opened position. In copy trading, your positions open and close automatically following the trading signals from your chosen trader, therefore you should make sure that you monitor your accounts at all time in order to determine whether the developments in trading are consistent with your needs.

### **What are the risks and what could I get in return?**

**Summary Risk Indicator (SRI):** The Company has classified this product as a high risk product due to the trading characteristics, therefore this product obtains the highest risk scoring which is 7 out of 7. CFDs traded in copy trade

are highly speculative and carry high level of risk of losing all your initial deposit and/or investment. You should make sure that your account contains adequate margin to avoid any stop outs and keep your position open.

Be aware of foreign exchange risk. In case of CFDs with trading currencies different from the settlement, the essential elements of the instrument are calculated in the trading currency. The settlement of transactions in the account is carried out after conversion of the amounts expressed in any different. The final return you will get depend on the exchange rate between

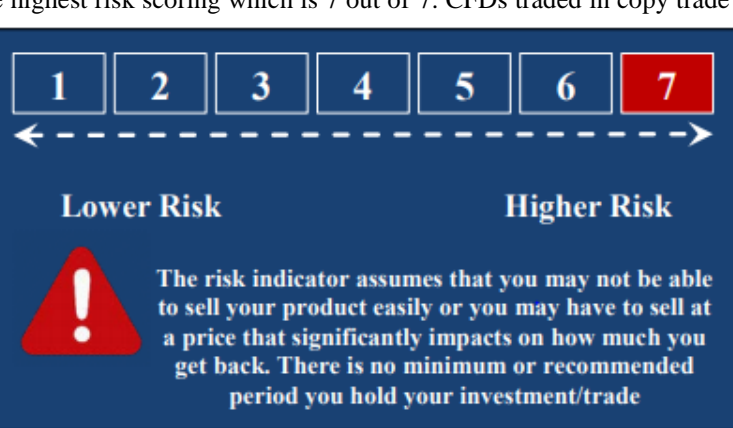

the two currencies. This risk is not considered in the indicator shown above.

Trading risks are intensified by leverage – in any case, losses will never exceed your invested amount. y. In case the account balance of a Client enters in the negative territory for example due to a gap in the market, this amount will not be requested by the Company, and the Client's account will be brought back to zero (0). In times of high volatility or market/economic uncertainty, market price movements can fluctuate critically; such fluctuations are even more significant if your positions are leveraged and may also be adversely affected. Consequently, Margin calls can be made at that time or at a frequent basis. In case of default, opened positions can be closed out and any shortfall will be borne by the client. Proceed in trading in CFDs only after acknowledging and accepting related risks. Carefully consider whether trading in leveraged products is appropriate for you.

**Performance Scenarios:** The scenarios shown illustrate how your investment could perform in case of intraday trading. You can compare them with the scenarios of other products. The scenarios presented are an estimate of future performance based on evidence from the past on how the value of this investment varies and are not an exact indicator. What you get will vary depending on how the market performs and how long you keep the investment. The scenarios are valued in the trading currency that may differ from the settlement currency. The stress scenario shows what you might get back in extreme market circumstances and it does not take into account the situation where we are not able to pay you or to fulfil our obligations.

Investor sets a specific ratio of trade-copying when linking his Investor Account to a Trader Account. The volume of a trading transaction on the Investor Account is calculated based on this ratio, and also the relation between the Investor's equity and Trader's equity.

#### **Investor's transaction volume = Ratio x (Investor's equity/Trader's equity) x Trader's transaction volume**

Let's say an Investor became interested in the trading track record and strategies of a certain Trader, whose commission fee is 10%. Investor linked his Investor Account with the account balance of \$10,000 to a respective Trader Account, and then set the copying ratio at 100%. The Trader opens a BUY position of 0.5 lots in EUR/USD at the price 1.12, having the amount of \$5,000 in his trading account.

The Trader closes the BUY position of 0.5 lots in EUR/USD at 1.13 and locks in a profit of \$500. In this case, the Investor's profit is \$1,000. The Trader's reward of \$100 (10% of the Investor's profit) is reserved in the commission retention account, and then it is distributed between the Trader and Investor during the settlement procedure.

In case the Trader closes the BUY position of 0.5 lots in EUR/USD at 1.11 and locks in a Loss of -\$500. In this case, the Investor's loss is -\$1,000. The Trader's reward is 0.

The scenarios above show how your investment could perform. You shall always keep in mind that a volatile price movement can rapidly lead either to profit or loss on your investment, and that a small percentage of the price change could result in significant changes in returns on your investment due to the effect of leverage.

### **What happens if TeleTrade-Dj International Consulting is unable to pay out?**

If TeleTrade-DJ International Consulting Ltd. is unable to meet its financial obligations to you, then you may lose the entire value of your investment (i.e. account balance held with the Company). However, the Company is a member of the Investor Compensation Fund, which covers eligible clients up to a maximum of  $\epsilon$ 20,000 per person. Further details can be found [here.](https://www.teletrade.eu/about/investor-comp) TeleTrade-Dj International Consulting Ltd. segregates all retail clients' funds from its own funds in accordance with the CySEC's rules on safeguarding of financial instruments and funds belonging to clients, therefore retail clients' funds are not subject to risk of any proceedings against the Company.

### **What are the costs?**

**Costs of Trading:** The below table represents different types of cost associated with trading CFDs on TeleTrade Invest:

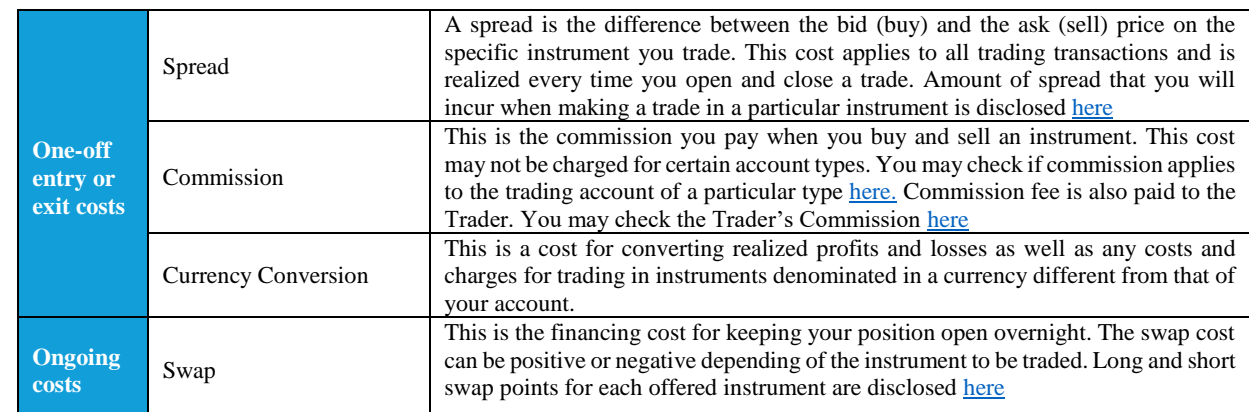

## **How long should I hold it and can I take money out early?**

For Copy-Trading there is no recommended or minimum holding period. In copy trading, your positions open and close automatically following the trading signals from your chosen trader, therefore you should make sure that you monitor your accounts at all time in order to determine whether the developments in trading are consistent with your needs. You may stop using the product or disconnect from any trader at any time, however, you should understand that all trades that remain open in your account at the time of disconnection will remain open until you close them manually. Any open positions you have on your account may be automatically closed if your available funds fall below 50% (for Retail accounts) or below 20% (for Professional accounts) of the margin required to have those positions open. You can request withdrawal of available funds on your account at any time and this will be processed, if eligible, as soon as possible or the next working day. Minimum withdrawal amounts apply. Some Banks may charge transaction fees.

### **How can I complain?**

If you wish to make a complaint, you should send an email with full description of the issue you faced at [complaint@teletrade.eu.](mailto:complaint@teletrade.eu) Once a written complaint is submitted, a member of our team will send an electronic acknowledgment of receipt to the Complainant's registered email address within five (5) working days following receipt, to verify that the Company has received the written complaint. If you are not satisfied with the Company's final decision then you can submit a complaint to the Financial Ombudsman at final decision then you can submit a complaint to the Financial Ombudsman at [http://www.financialombudsman.gov.cy/forc/forc.nsf/page15\\_en/page15\\_en?OpenDocument](http://www.financialombudsman.gov.cy/forc/forc.nsf/page15_en/page15_en?OpenDocument)

# **Other relevant information**

You will find detailed information on our TeleTrade Invest product by clicking [here](https://www.teletrade.eu/teletrade-invest). Please make sure that you read and understand the terms of business, the specific Terms and Conditions for TeleTrade Invest, summary order execution policy and risk warning notice displayed in the legal section of our [website](https://www.teletrade.eu/about/regulating-documents)